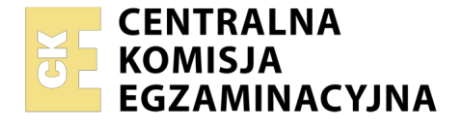

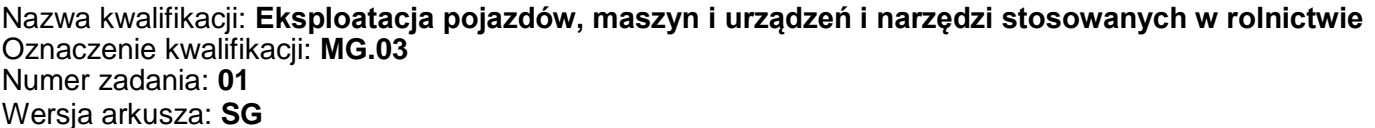

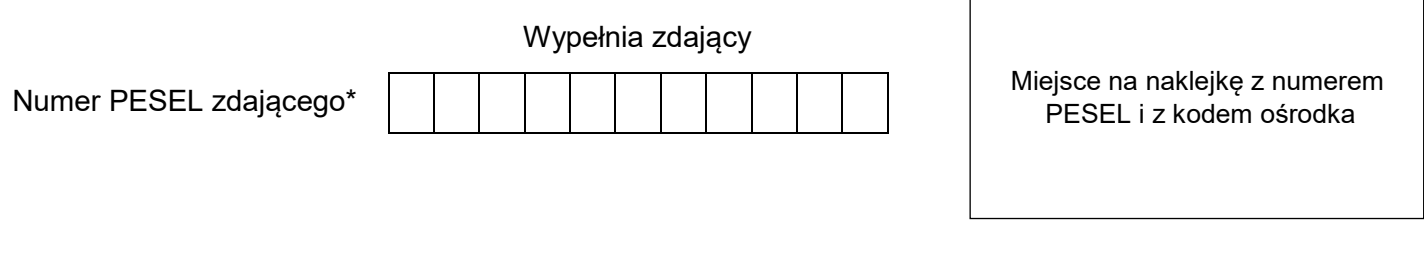

Czas trwania egzaminu: **150** minut. MG.03-01-21.01-SG

# **EGZAMIN POTWIERDZAJĄCY KWALIFIKACJE W ZAWODZIE Rok 2021**

**CZĘŚĆ PRAKTYCZNA**

**PODSTAWA PROGRAMOWA 2017**

# **Instrukcja dla zdającego**

- 1. Na pierwszej stronie arkusza egzaminacyjnego wpisz w oznaczonym miejscu swój numer PESEL i naklej naklejkę z numerem PESEL i z kodem ośrodka.
- 2. Na KARCIE OCENY w oznaczonym miejscu przyklej naklejkę z numerem PESEL oraz wpisz:
	- swój numer PESEL\*,
	- oznaczenie kwalifikacji,
	- numer zadania,
	- numer stanowiska.
- 3. KARTĘ OCENY przekaż zespołowi nadzorującemu.
- 4. Sprawdź, czy arkusz egzaminacyjny zawiera 4 strony i nie zawiera błędów. Ewentualny brak stron lub inne usterki zgłoś przez podniesienie ręki przewodniczącemu zespołu nadzorującego.
- 5. Zapoznaj się z treścią zadania oraz stanowiskiem egzaminacyjnym. Masz na to 10 minut. Czas ten nie jest wliczany do czasu trwania egzaminu.
- 6. Czas rozpoczęcia i zakończenia pracy zapisze w widocznym miejscu przewodniczący zespołu nadzorującego.
- 7. Wykonaj samodzielnie zadanie egzaminacyjne. Przestrzegaj zasad bezpieczeństwa i organizacji pracy.
- 8. Jeżeli w zadaniu egzaminacyjnym występuje polecenie "zgłoś gotowość do oceny przez podniesienie ręki", to zastosuj się do polecenia i poczekaj na decyzję przewodniczącego zespołu nadzorującego.
- 9. Po zakończeniu wykonania zadania pozostaw rezultaty oraz arkusz egzaminacyjny na swoim stanowisku lub w miejscu wskazanym przez przewodniczącego zespołu nadzorującego.
- 10. Po uzyskaniu zgody zespołu nadzorującego możesz opuścić salę/miejsce przeprowadzania egzaminu.

#### *Powodzenia!*

*\* w przypadku braku numeru PESEL – seria i numer paszportu lub innego dokumentu potwierdzającego tożsamość*

Układ graficzny © CKE 2020

### **Zadanie egzaminacyjne**

Przygotuj do pracy agregat złożony z ciągnika i odśrodkowego rozsiewacza nawozów. W ramach przygotowań sprzętu technicznego do realizacji zabiegu nawożenia wykonaj:

- 1. Przegląd oraz ocenę stanu technicznego i ewentualną naprawę instalacji elektrycznej ciągnika wiedząc, że występują niedomagania instalacji elektrycznej (oświetleniowej) i utrudniony jest rozruch silnika. Wyniki przeglądu zapisz w Tabeli 1.
- 2. Przegląd techniczny rozsiewacza oraz ustalenie parametrów pracy agregatu w celu uzyskania dawki 240 kg/ha nawozu granulowanego (polifoska). Wyniki przeglądu stanu technicznego rozsiewacza zapisz w Tabeli 2. Parametry ustalone na podstawie dokumentacji zapisz w odpowiedniej kolumnie Tabeli 3.
- 3. Obliczenie całkowitych kosztów wykonania nawożenia pola o wymiarach 200×500 m na podstawie danych z Załącznika 1. Wyniki obliczeń zapisz w Tabeli 4.
- 4. Agregatowanie ciągnika z rozsiewaczem.
- 5. Przygotowanie agregatu do poruszania się po drogach publicznych..

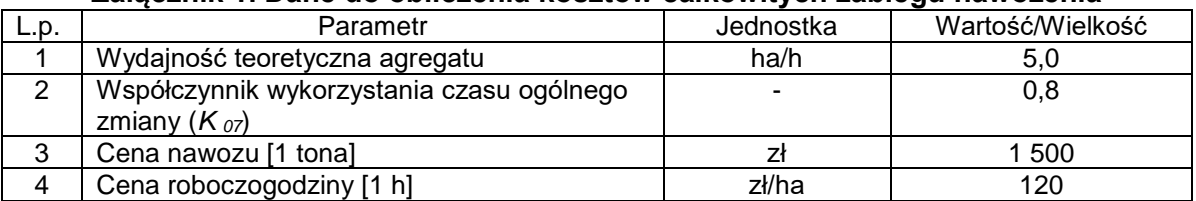

#### **Załącznik 1. Dane do obliczenia kosztów całkowitych zabiegu nawożenia**

#### **Czas przeznaczony na wykonanie zadania wynosi 150 minut.**

#### **Ocenie podlegać będzie 5 rezultatów:**

- karta przeglądu instalacji elektrycznej ciągnika Tabela 1,
- karta przeglądu rozsiewacza Tabela 2,
- parametry pracy rozsiewacza Tabela 3,
- całkowity koszt wykonania zabiegu nawożenia Tabela 4,
- agregat przygotowany do wykonania zabiegu nawożenia

#### oraz

przebieg wykonania agregatowania.

# **Tabela 1: Karta przeglądu instalacji elektrycznej ciągnika rolniczego**

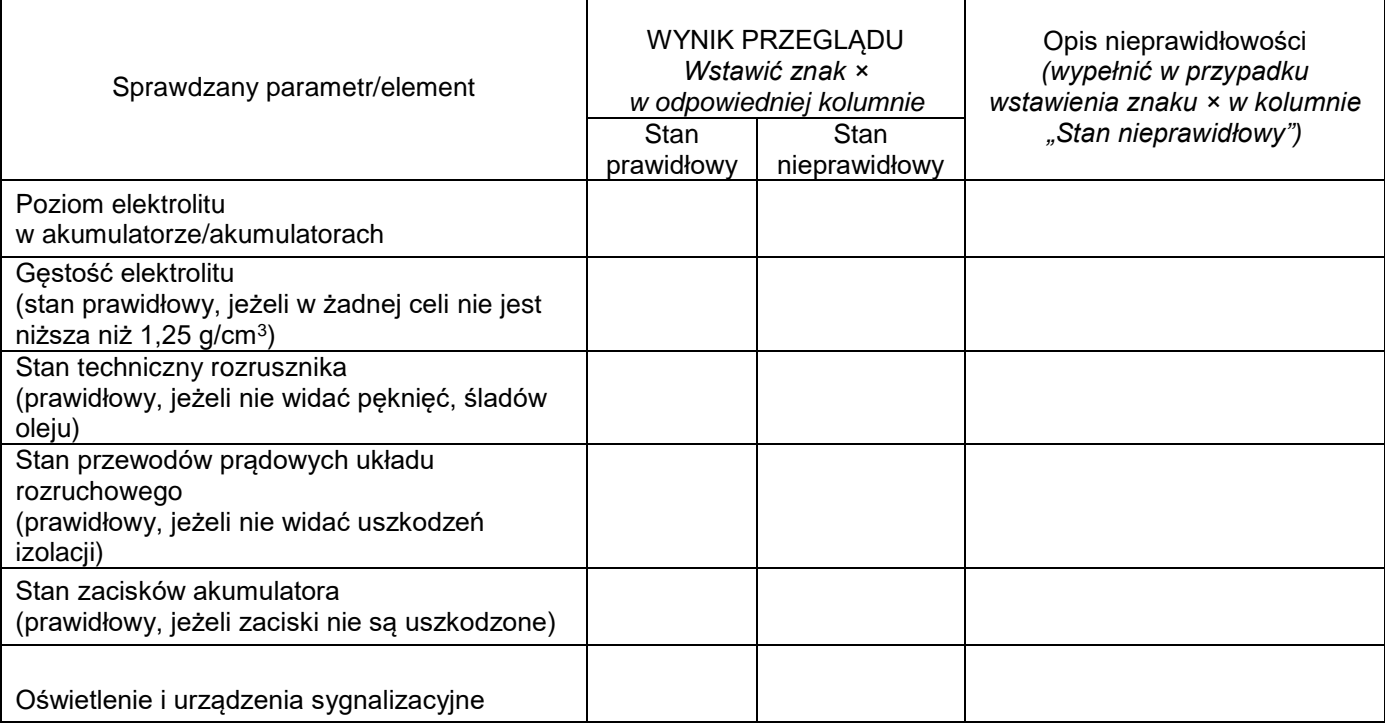

## **Tabela 2: Karta przeglądu rozsiewacza**

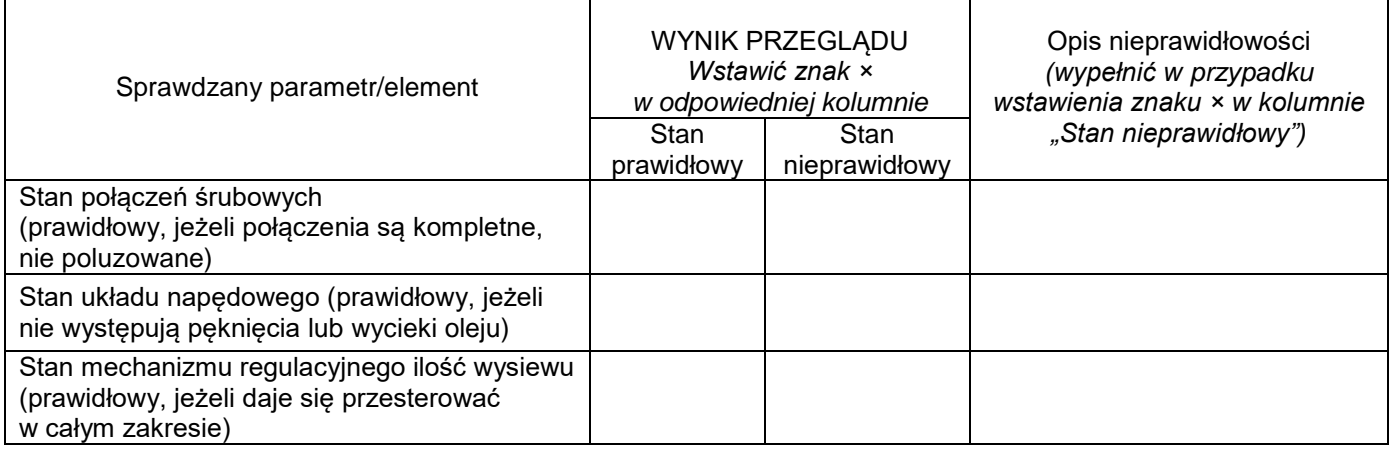

#### **Tabela 3. Parametry pracy rozsiewacza**

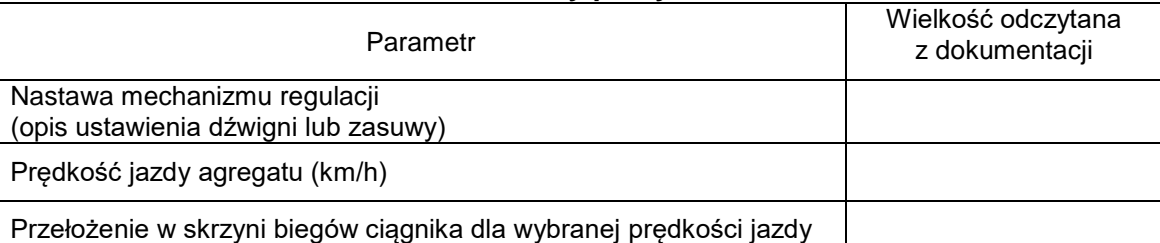

# **Tabela 4. Całkowity koszt wykonania zabiegu nawożenia**

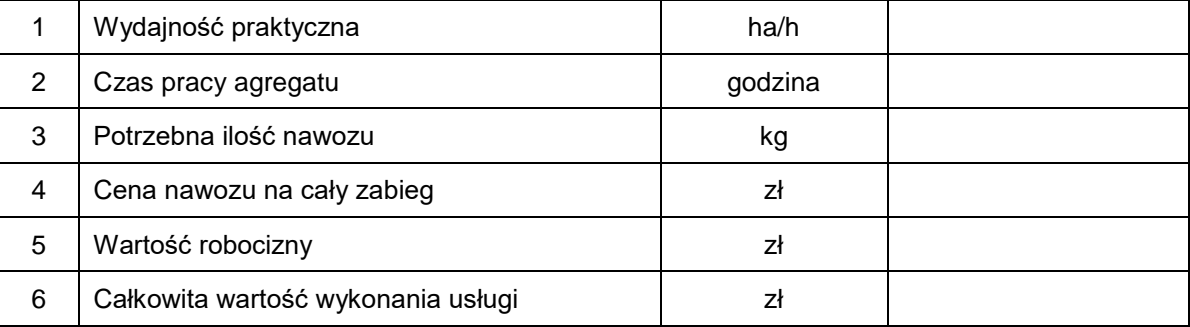

Więcej arkuszy znajdziesz na stronie: arkusze.pl

**Miejsce na wykonanie obliczeń** (nie podlega ocenie)

Więcej arkuszy znajdziesz na stronie: arkusze.pl